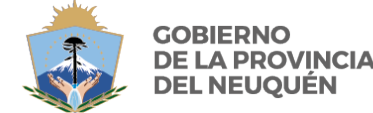

MINISTERIO DE **GOBIERNO Y EDUCACIÓN** CONSEJO PROVINCIAL DE EDUCACIÓN

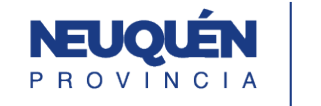

### **JUNTOS PODEMOS** MÁS

# **PROPUESTA FORMATIVA**

**CFP N° 19 CICLO LECTIVO: 2024**

*Docente (Apellido y Nombre):* CLAUDIO JAVIER MARTINEZ

*Sector productivo:* Construcciones

*Subsector:*

*Subsector:* **Pichalaciones Sanitarias y de Gas<br>Trayecto formativo: Pibujo Técnico Asistido por Computadora en 2D para Gasistas** 

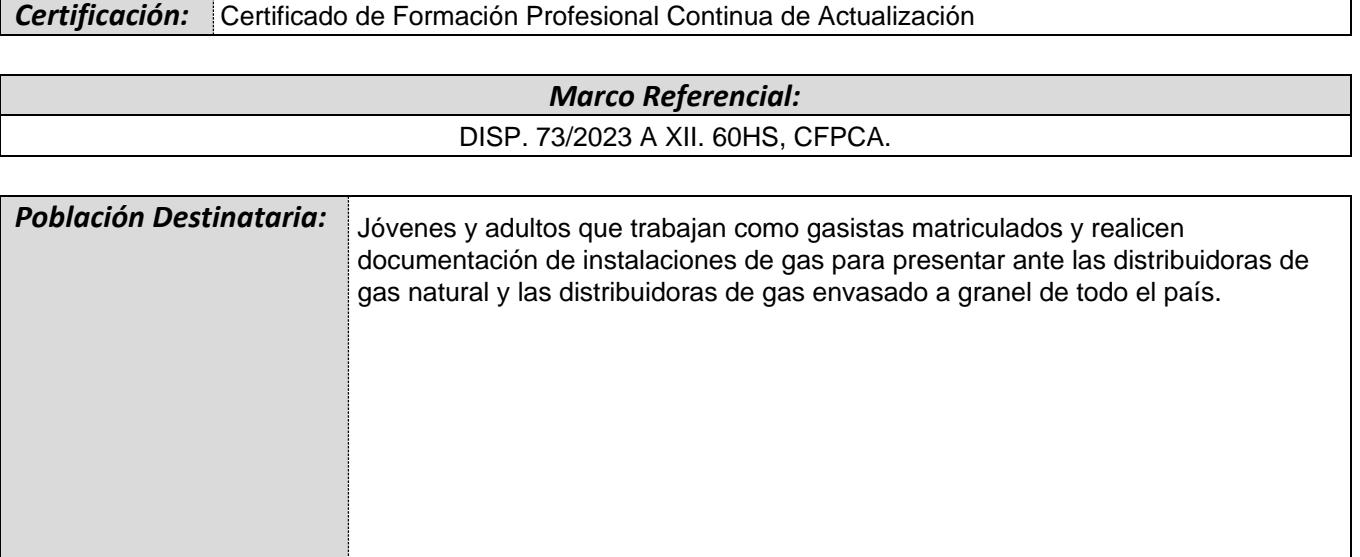

## *Perfil Profesional del Egresado:*

El dibujante técnico asistido por CAD está capacitado para realizar dibujos técnicos, confección de planos, cortes, vistas y perspectivas de una instalación de gas, basándose en las normas IRAM de dibujo y el reglamento vigente para instalaciones de gas NAG 200. Su autonomía le permite trabajar en forma independiente o dependiente para empresas del rubro que necesiten de estos servicios. Podrá presentar los trabajos en formatos digitales o impresos.

## *Fundamentación:*

Esta especialización intenta dar respuesta a la necesidad de los gasistas matriculados, que en muchos casos no poseen una base técnica como para comprender y poder confeccionar los planos de las instalaciones de gas acordes a los requerimientos de las empresas distribuidoras.

Las observaciones por la mala confección de los planos, es uno de los puntos donde más fallas encuentran las empresas distribuidoras al momento del visado de planos y es donde hacen mayor hincapié, para que el matriculado mejore la confección de los mismos.

Otro motivo importante es que actualmente las distintas empresas distribuidoras de gas natural por disposición del ENARGAS se vieron en la necesidad de generar portales virtuales, para que los matriculados que presenten proyectos de instalaciones de gas lo realicen por intermedio de estos en formato digital. Estas presentaciones incluyen planos en formatos digitales, con lo que muchos matriculados quedaron relegados al no saber cómo realizarlos y obligados a contratar dibujantes que los realicen por ellos.

Este curso, también da la posibilidad al matriculado de generar una nueva salida laboral, confeccionando planos de instalaciones para colegas o empresas que necesiten ese servicio.

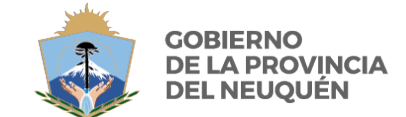

MINISTERIO DE **GOBIERNO Y EDUCACIÓN** CONSEJO PROVINCIAL DE EDUCACIÓN

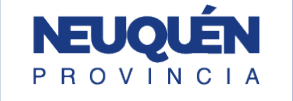

CUATRIMESTRE

**JUNTOS<br>PODEMOS<br>MÁS** 

**Carga Horaria Total:** 60 **Hs. Semanales** 4 **Duración** 

*Prácticas Profesionalizantes:*

Esta instancia es fundamental en la propuesta didáctica, deberá contemplar como mínimo el 30% de la carga horaria total, en donde se sitúe a los/las participantes en los ámbitos reales de trabajo con las problemáticas que efectivamente surgen en la ejecución del oficio.

Serán llevadas a cabo dentro del aula, con ejercicios y proyectos tomados de instalaciones reales. Estos proyectos podrán ser dados por el capacitador o podrán ser personales, propios del alumno en calidad de gasista matriculado.

Se podrán hacer visitas de campo a obras reales, donde el alumno podrá realizar los replanteos necesarios para luego volcarlos al plano del proyecto.

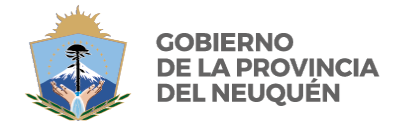

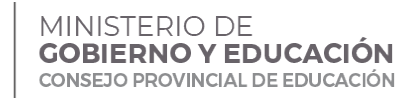

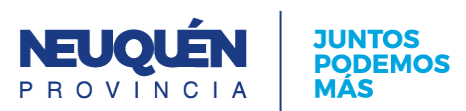

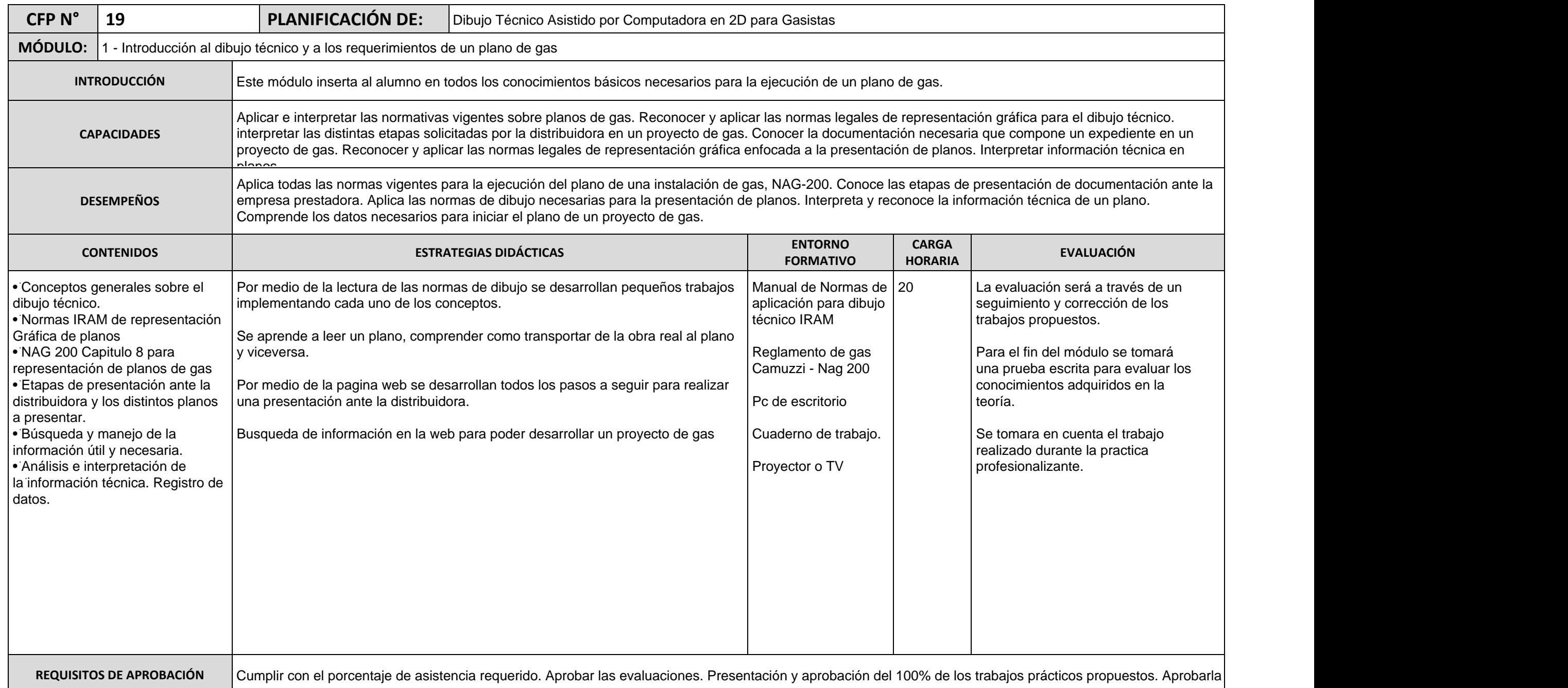

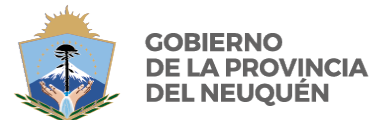

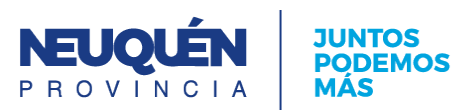

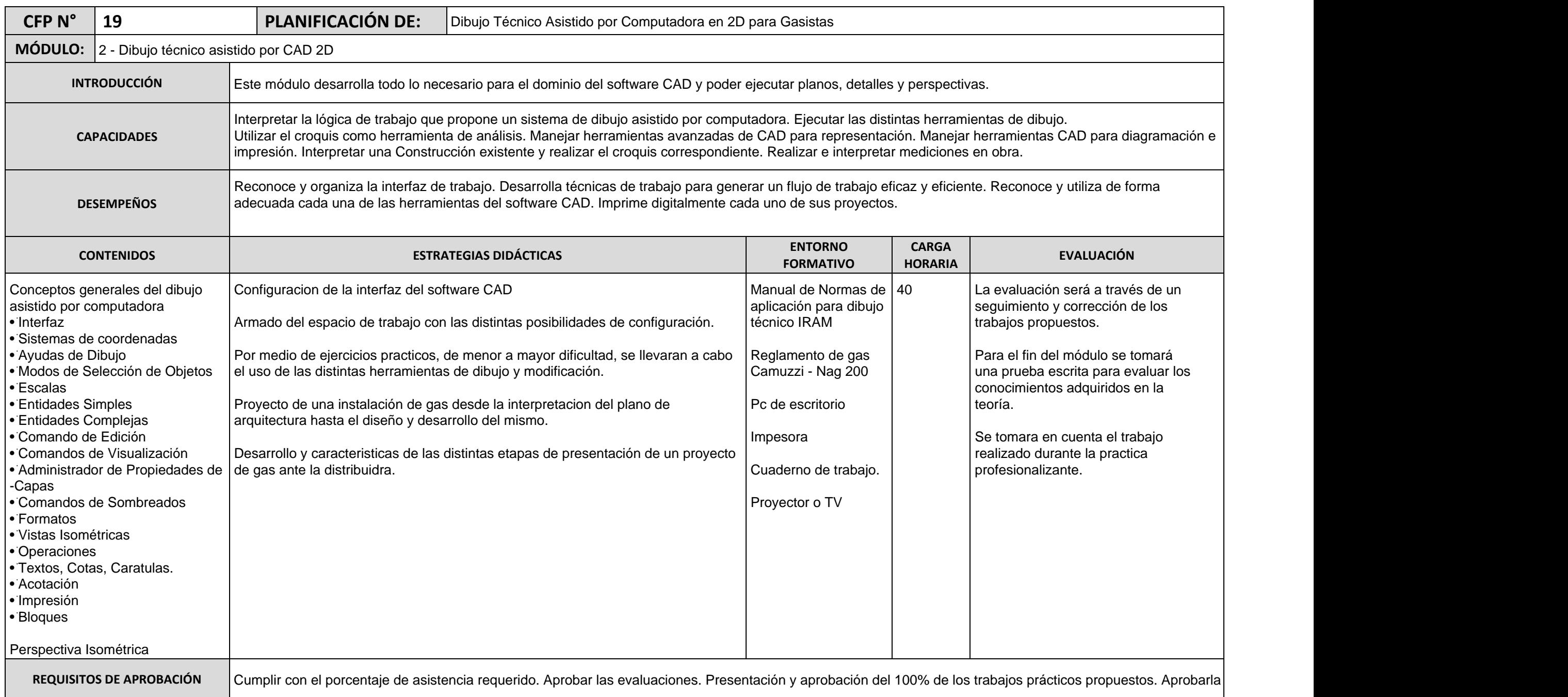

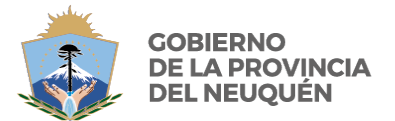

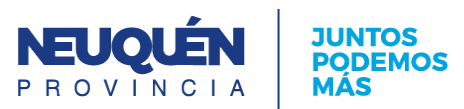

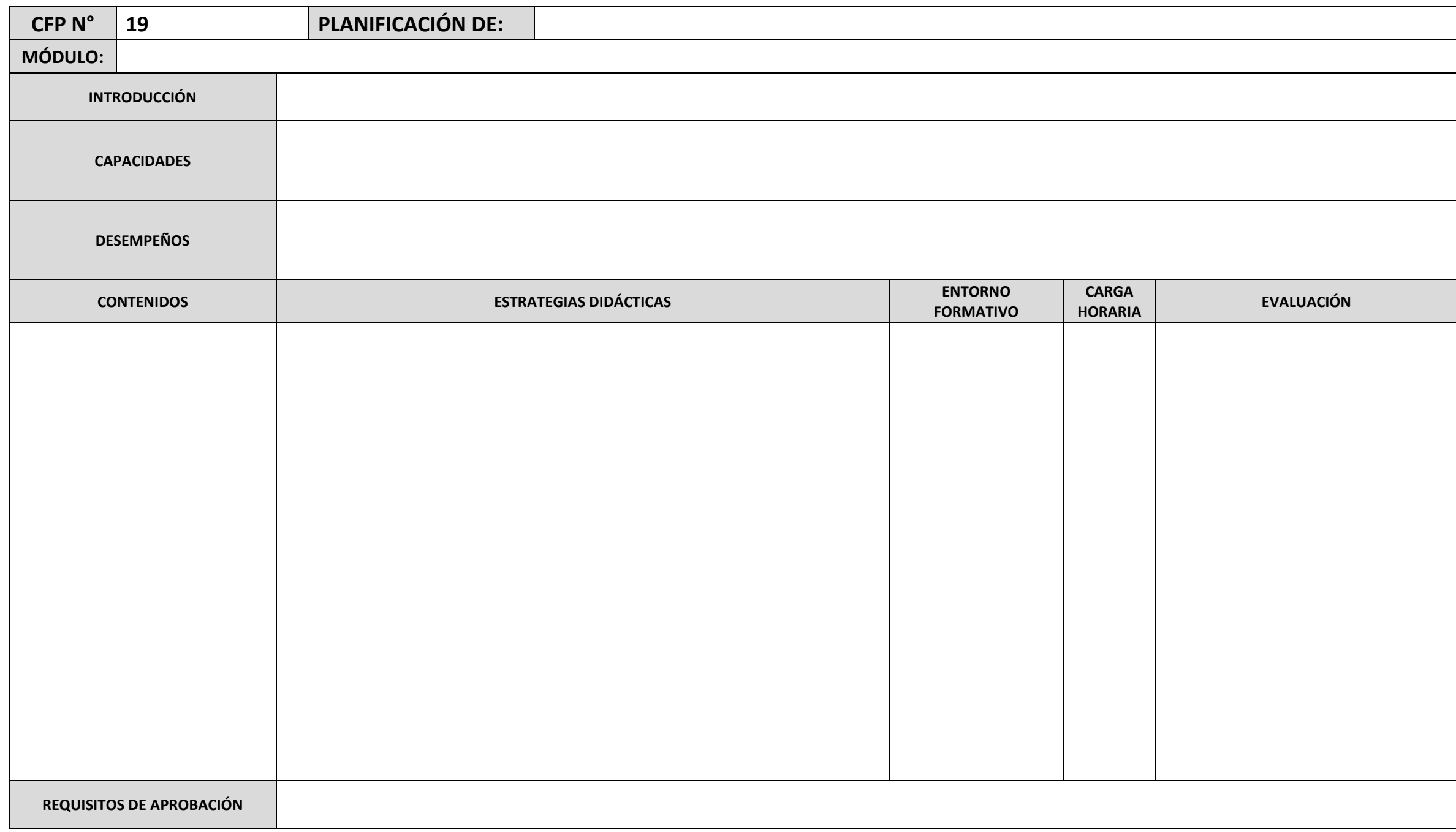

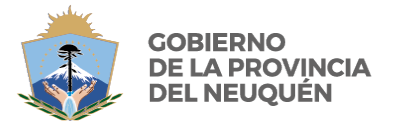

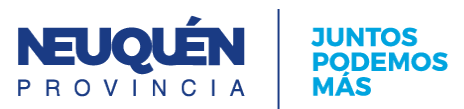

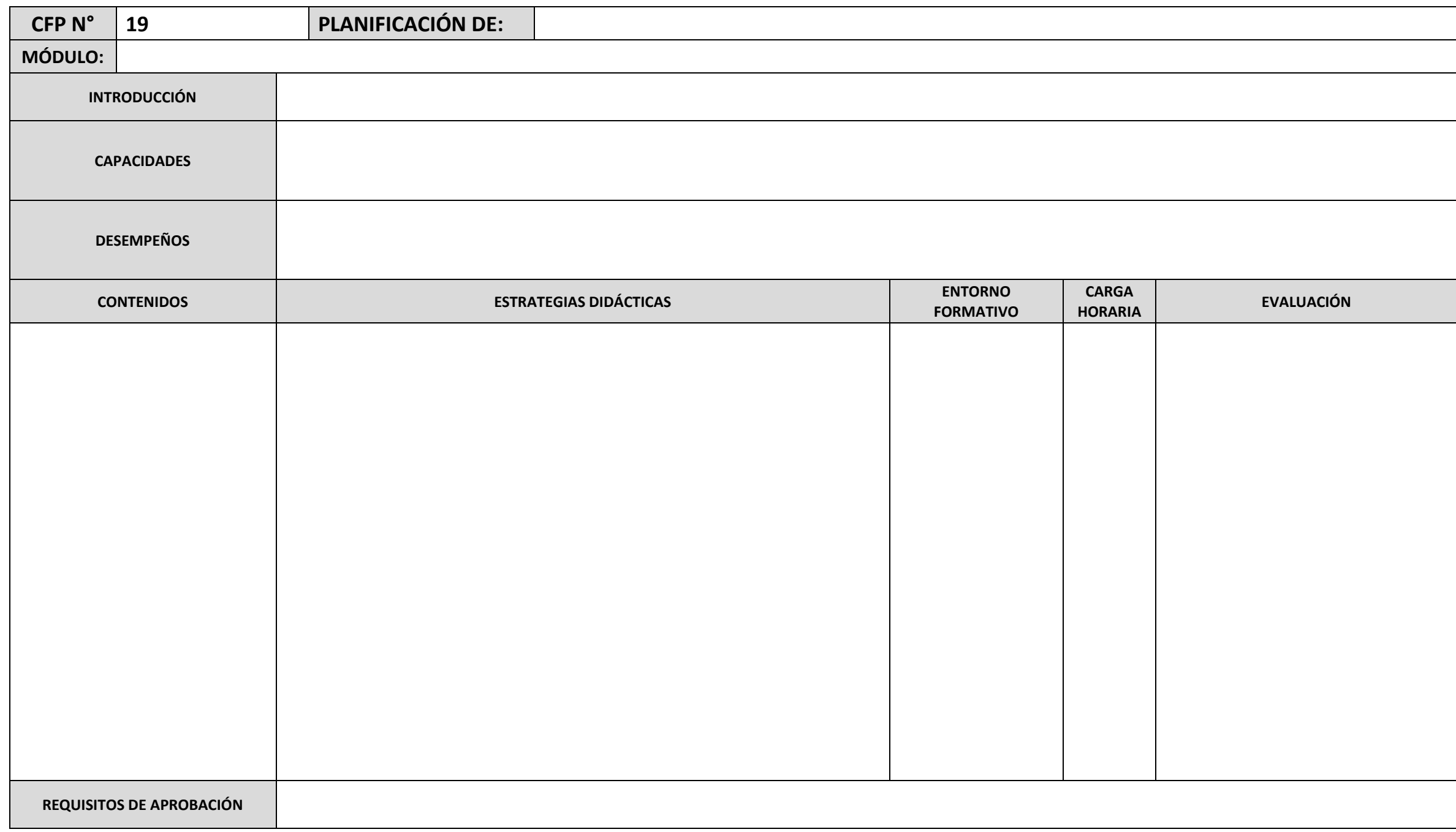

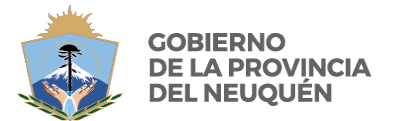

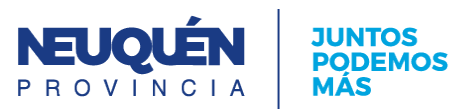

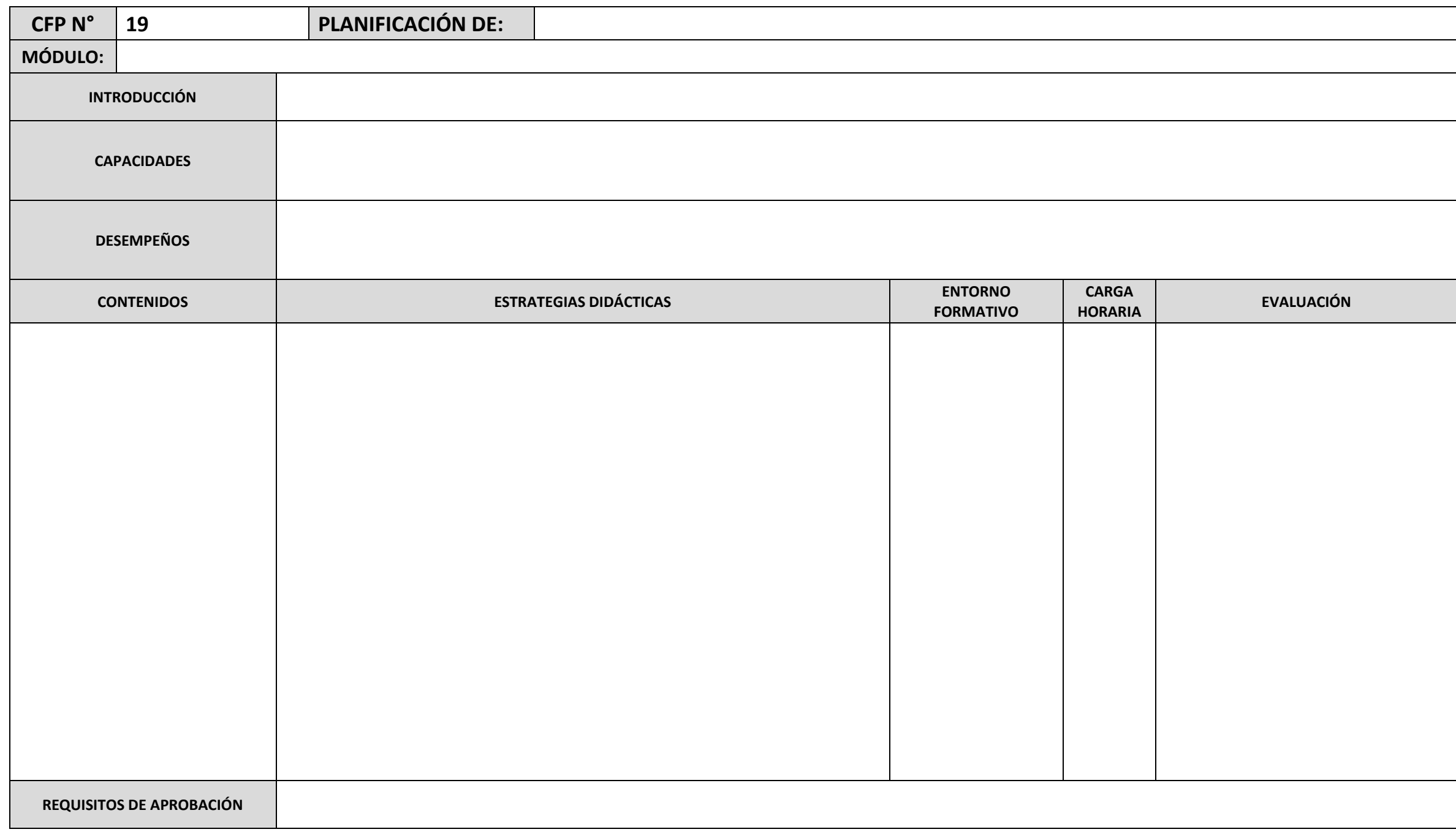

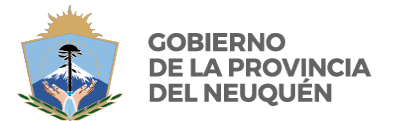

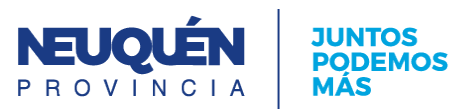

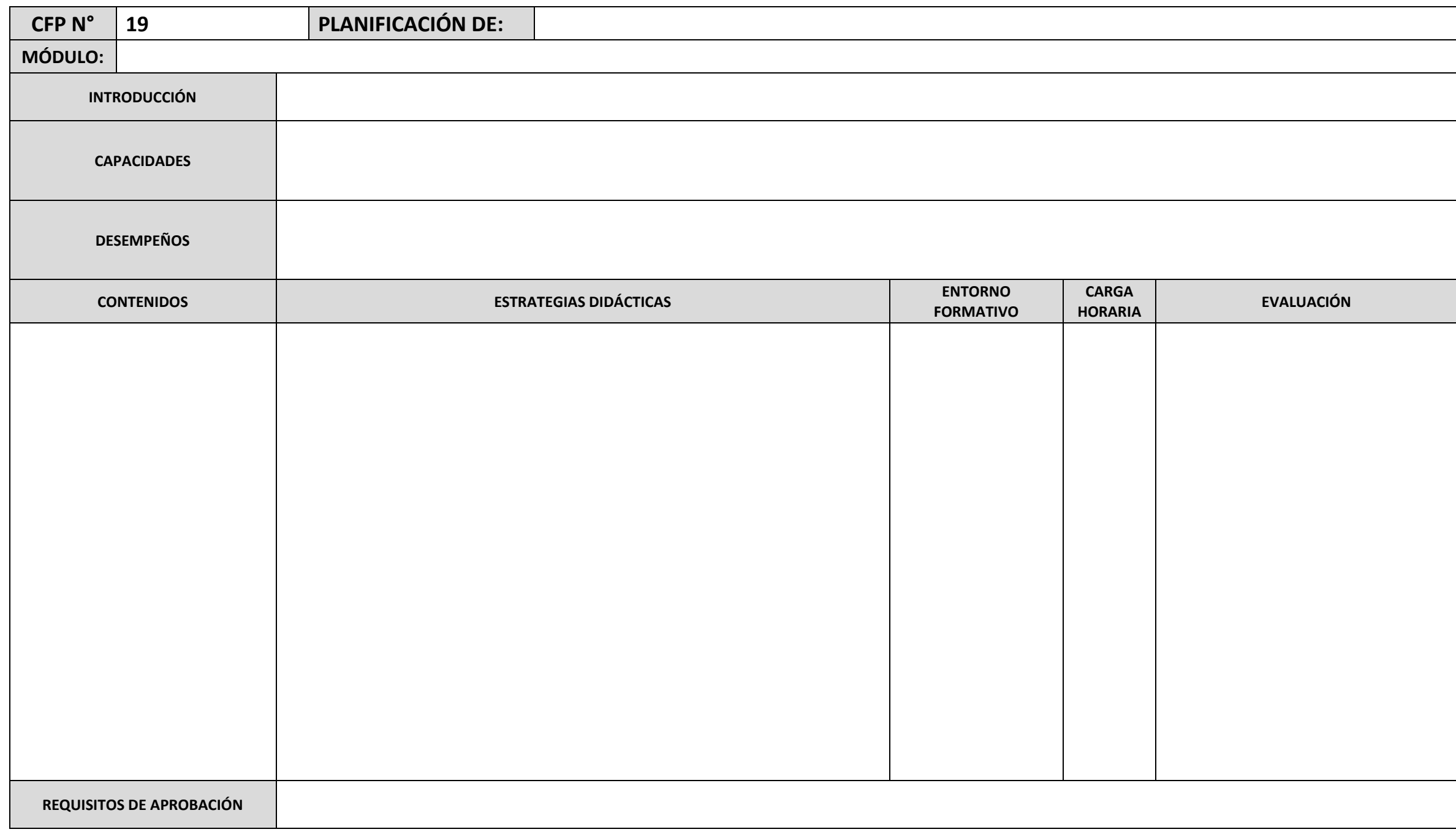

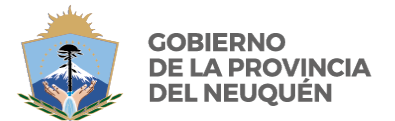

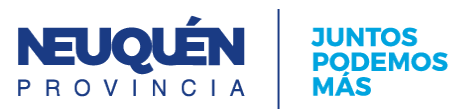

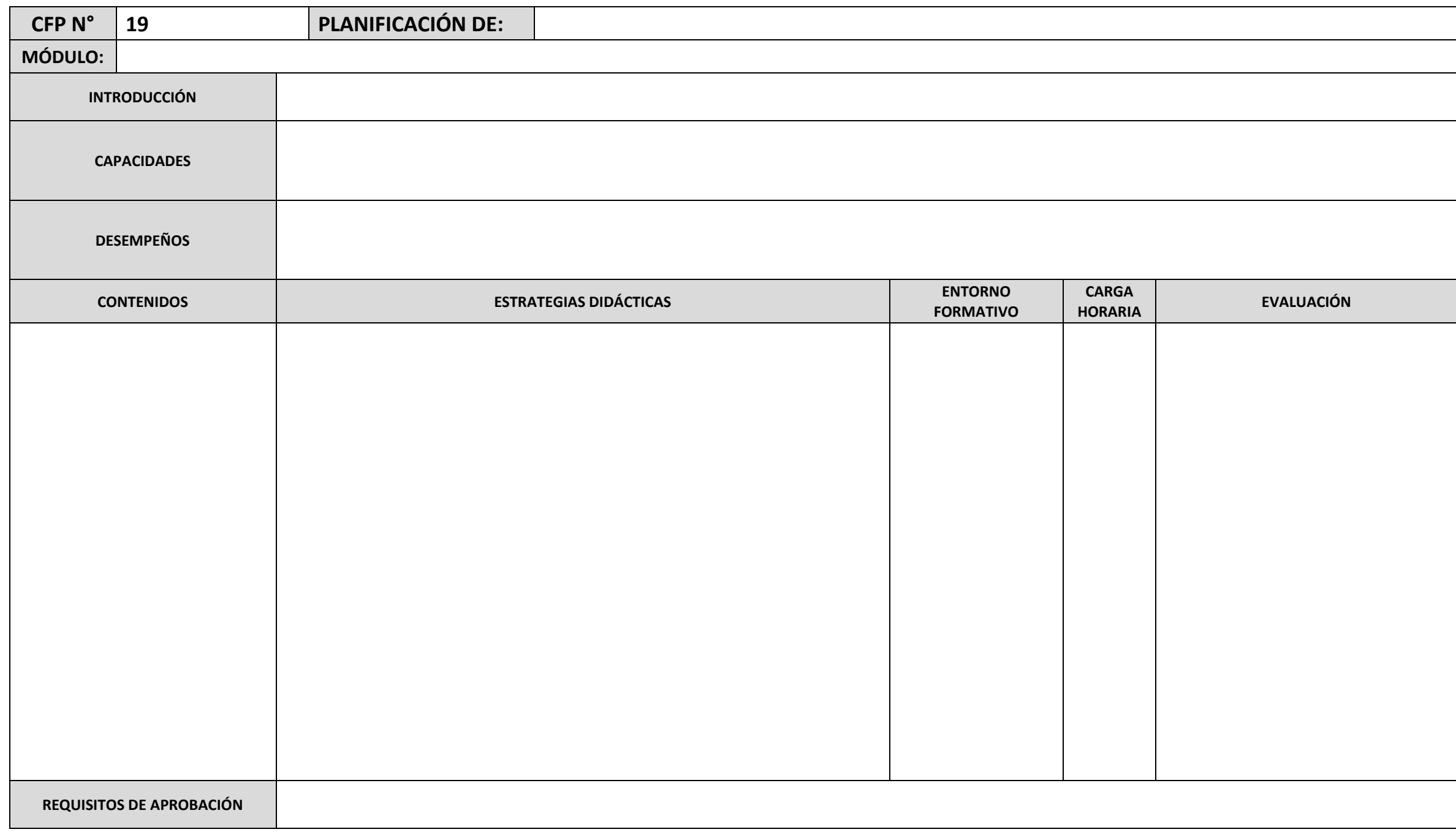

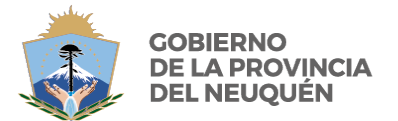

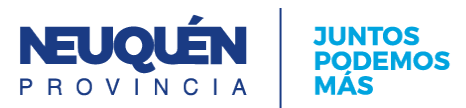

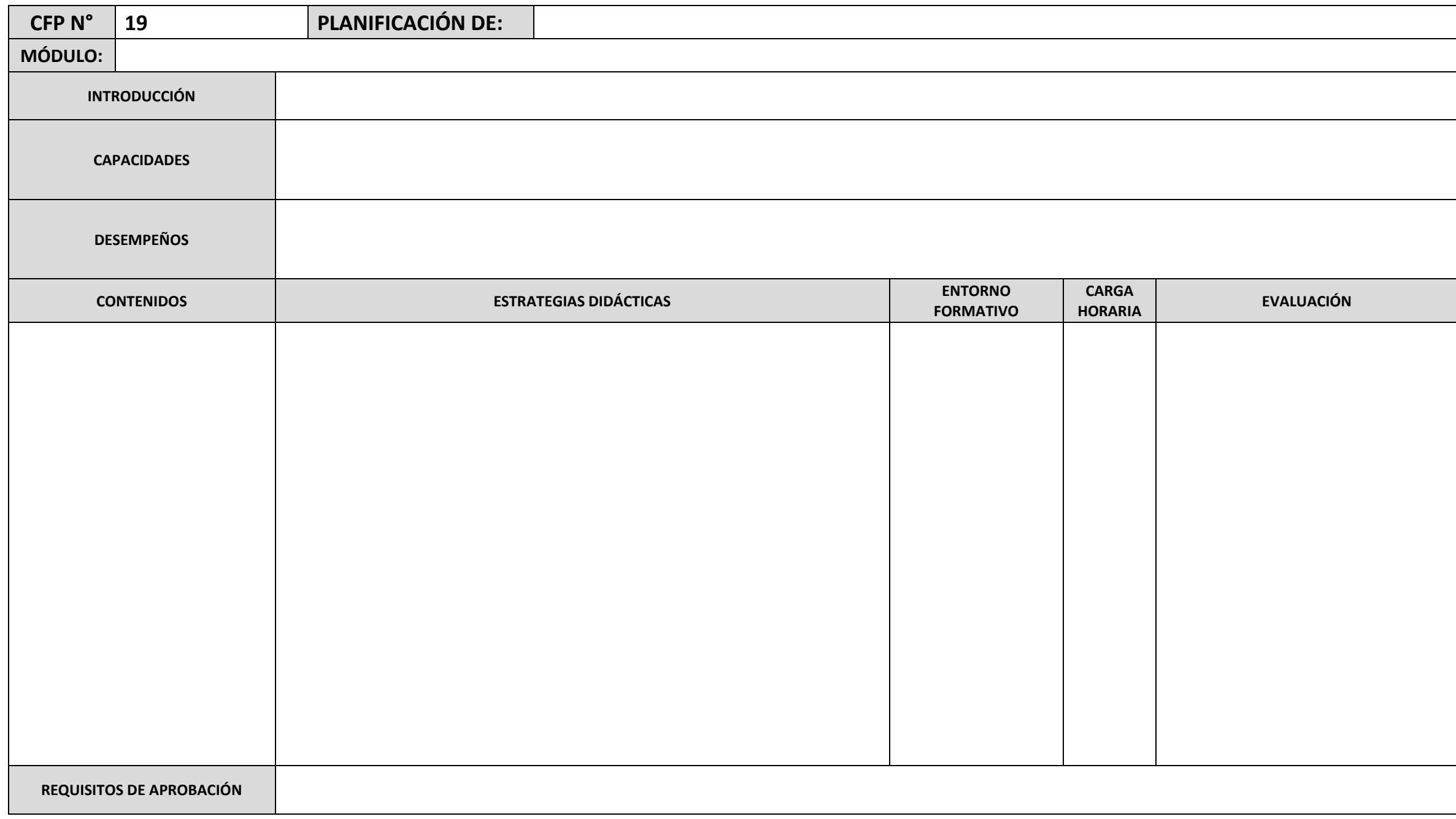